## FSTA on EBSCOhost

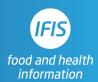

## Quick Reference Guide: Human Studies Filter

FSTA does not have a direct tick-box filter for human studies, but researchers can use this search string to filter for human studies.

( KW ("population groups" NOT "animal models") ) OR ( (( AB (men OR women OR patient OR female OR male OR subjects OR adult) ) NOT KW "animal models" ) )

This string can be copied and pasted into either the basic or advanced search box and run, then combined with **AND** with any topic search using Search History.

Here the filter is combined with a very simple topic search for literature on walnuts:

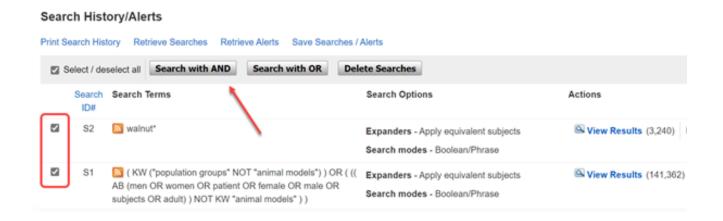

**Notes**: the first string in the filter ( **KW** ("population groups" NOT "animal models") ) is extremely effective for bringing back only human studies, but does miss some of those studies. Therefore, it would be too restrictive to use on its own for a systematic review where searches need to be exhaustive.

The second part of the filter ( (( AB (men OR women OR patient OR female OR male OR subjects OR adult)) NOT KW "animal models")) brings back another group of human studies with some overlap with the first group. Unlike the first part of the filter, in addition to human studies this string brings back a small number of irrelevant results. In the case of the walnuts search, we get a small number of results about male flowers and female beetles, but most of the studies are about humans.

Assuming a researcher wants to be comprehensive in finding relevant human studies, advice is to use both parts of the filter together as shown.